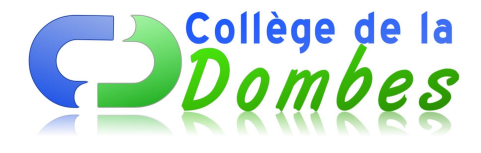

# **Moi sur Internet, séance après séance**

- Espace C.D.I - 7.L'identité numérique -

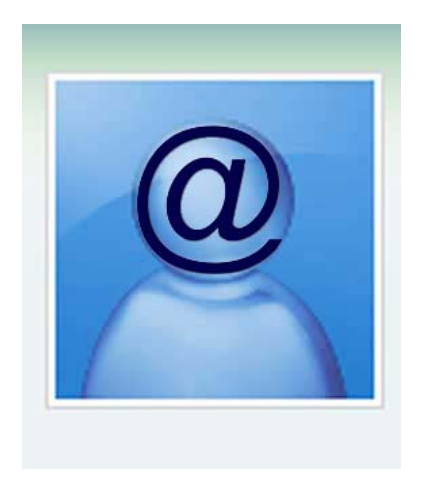

Date de mise en ligne : dimanche 7 novembre 2010

**Copyright © COLLEGE DE LA DOMBES - Tous droits réservés**

Atelier ouvert aux élèves de 5e tous les lundi de 13h à 14h au CDI.

**Objectif** : améliorer sa connaissance et sa pratique d'internet grâce à des exercices et expériences interactifs, multimédia et ludiques ; élaborer des supports pour donner des consignes de bonnes utilisations d'internet à leurs camarades du collège.

# **Séance 1 :**

1- Rappel du projet et de l'objectif + papier à faire signer aux parents pour leur expliquer le projet et obtenir leur autorisation.

https://college-dombes.etab.ac-lyon.fr/spip/local/cache-vignettes/L64xH64/pdf-b8aed.svg

2-Modalités de travail :

[Durant les séances nous aurons des activités qui se découperont de la façon suivante :](https://college-dombes.etab.ac-lyon.fr/spip/IMG/pdf/autorisationparents-3.pdf)

- travail individuel sur ordinateur
- mise en commun et débat
- résumé de l'activité sur le journal de bord et élaboration de préconisations dans les usages d'internet

#### 3-Tour de table et sondage :

- **–** Que savez vous des traces sur internet ?
- **–** combien d'entre vous a un compte facebook ?
- **–** combien d'entre vous a un compte google ?

4-Exercice moi sur internet :

Les élèves ont recherché les informations disponibles sur eux et leurs parents à partir de deux sites :

- http://www.123people.fr
- http://webmii.com/

#### **Séa[nce 2 :](http://www.123people.fr)**

- **–** Les élèves ont fait le questionnaire : http://www.ctoutnet.fr/IMG/doc/questionnaire\_identie\_numerique.doc
- **–** Nous avons débattu puis lu ensemble la plaquette : Ma vie en numérique

#### **Séance 3 : Vos traces**

- **–** La cnil
- **–** http://www.internetsanscrainte.fr/le-coin-des-juniors/remplir-ou-ne-pas-remplir-un-formulaire

#### **S[éance](http://www.cnil.fr/vos-libertes/vos-traces/) 4 : Vinz & Lou**

**–** Plusieurs vidéos et quiz surwww.vinzetlou.net/

#### **séance 5 : Jeux sérieux**

- **–** http://www.wildwebwoods.org/popup.php?lang=fr
- **–** http://www.netcity.org/

### **S[éance 6 : attention aux images...](http://www.wildwebwoods.org/popup.php?lang=fr)**

**–** Cette vidéo permet d'aborder la question de la relation à l'image et de leur faire prendre conscience de la distance qui existe entre un individu réel et son image numérisée : http://www.youtube.com/watch?v=MFPGa0pKyTg **–** Les vidéos disponibles sur ce site permettent de faire des test en temps réel avec les élèves : qu'ont-ils vu ? Que cherche-t-on à leur montrer et à leur cacher ? Au-delà de l'exercice ludique, ces vidéos permettent d'ouvrir le débat sur la question de la lecture de l'image et sur notre sens critique : [http://www.dothetest.co.uk/](http://www.youtube.com/watch?v=MFPGa0pKyTg)

# **Séance 7 : Et toi ? tu publierais quoi ? :**

**–** Choisissez trois photos : chercher trois photos sur internet :

 une que vous publierez si c'était votre photo, une que vous partageriez avec vos amis par mail mais que vous ne publieriez pas, une troisième que vous ne publieriez et partageriez pas.

sur les thèmes :

 mariage, enfant, grossesse, travail, copains, fêtes, voyage, lit, colère, danse, pleurs, couple, maladie, manifestation, baignade, joie, look

Puis reprise avec :

- **–** http://www.internetsanscrainte.fr/le-coin-des-juniors/un-blog-pour-tout-dire
- **–** http://www.ctoutnet.fr/publier

# **S[éance 8 : passeport sur internet :](http://www.internetsanscrainte.fr/le-coin-des-juniors/un-blog-pour-tout-dire)**

- **–** http://www.internetsanscrainte.fr/
- **–** http://www.surfez-intelligent.gouv.fr/spip.php?article21 (quizz sur l'informatique)
- **–** http://www.passe-ton-permis-web.com/ (permis de bonne conduite sur Internet)
- **–** [http://www.ac-reims.fr/datice/legis](http://www.internetsanscrainte.fr/)lation/qcm/default1.htm
- **–** [http://www.fais-gaffe.fr/](http://www.surfez-intelligent.gouv.fr/spip.php?article21)

# **S[éance 9 : paramétrer son facebook](http://www.ac-reims.fr/datice/legislation/qcm/default1.htm)**

**–** en introduction :

http://www.rtlinfo.be/info/archive/211684/derives-de-facebook-on-lui-montre-ses-fesses-lors-d-un-entretien-d-embauc he- !/?&archiveYear=2009

- **–** http://ww2.ac-poitiers.fr/doc/IMG/pdf/parametrer\_facebook.pdf
- **–** [tutoriel proposé par Frédéric Tempez \(IUFM Nord-Pas-de-Calais\) pour « préserver leur espace d](http://www.rtlinfo.be/info/archive/211684/derives-de-facebook-on-lui-montre-ses-fesses-lors-d-un-entretien-d-embauche-!/?&archiveYear=2009)'[intimité](http://www.rtlinfo.be/info/archive/211684/derives-de-facebook-on-lui-montre-ses-fesses-lors-d-un-entretien-d-embauche-!/?&archiveYear=2009) numérique : http://ftempez.wordpress.com/2010/04/08/facebook
- **–** [fiches conseils :](http://www.rtlinfo.be/info/archive/211684/derives-de-facebook-on-lui-montre-ses-fesses-lors-d-un-entretien-d-embauche-!/?&archiveYear=2009) http://www.jeunes.cnil.fr/parents-profs/fiches-pedagogiques/
- **–** [paramétrages de confidentialité de votre compte :](http://ww2.ac-poitiers.fr/doc/IMG/pdf/parametrer_facebook.pdf)

http://www.c[ommentcamarche.net/faq/27810-parametres-de-con](http://ftempez.wordpress.com/2010/04/08/facebook)fidentialite-facebook

- Vidéos :
- **–** http://www.youtube.com/watch?v=Wjr\_NWGbkms&feature=related
- **–** http://docmiop.wordpress.com/2011/02/11/facebook-les-conseils-de-la-cnil/
- **–** En caméra cachée :http://www.youtube.com/watch?v=nwLhzhEhjfQ

# **P[our aller plus loin :](http://docmiop.wordpress.com/2011/02/11/facebook-les-conseils-de-la-cnil/)**

**–** http://www.jeunes.cnil.fr/parents-profs/

# **Conclusion :**

Au terme de l'atelier, les élèves ont réalisés :

- un questionnaire à destination de leurs camarades pour leur faire prendre conscience de leur utilisation de Facebook : http://www2.ac-lyon.fr/etab/colleges/col-01/ladombes/spip.php?article593
- des panneaux affichés au CDI donnant des consignes sur comment bien remplir son Facebook.